## **Access Recovery Toolbox Registration Code [PATCHED]**

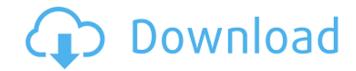

the latest recovery toolbox for sql server version 5.0.8.0 supports exporting sql scripts from a sql server database to a remote desktop. if you decide to use this feature, you need to specify the name of the database in the source file name field. the database name can be entered in the database name field. you can also choose the recovery mode. it is possible to select the recovery options by clicking the buttons on the toolbar. you can convert.ost files to.pst,.dbx or.ost files using recovery toolbox for outlook express. to do it, specify the location of the source file in the source file name field, and the location of the target file in the source file a microsoft outlook express file, or a microsoft outlook 97, 2000, xp, 2002, 2003, 2007, 2013, 2016, 2019 or 2021 file. you can preview the message bodies in the lower frame of the main window. it is possible to view the message body only in the registered version of recovery toolbox for outlook express. recovery toolbox for outlook uses the outlook express database files (.dbx format) to save and restore the contents of outlook data files. the tool can save and folders in the standard storage - personal storage - of outlook, including the database files, pst files, and other files and folders. it saves the messages of the most important categories, including new, drafts, sent, junk, deleted, archived, and others. the tool can open, view, edit, recover, and save files in the.dbx format. it can also export all important data files from the outlook express database to other formats. the software can work as an all-in-one tool to recover corrupted and lost outlook express files.

## **Access Recovery Toolbox Registration Code**

after registering the software it came with a registration code that i had to insert into the software and it would let me download and install the software and it was done and that is was ready to scan. i went to it and started it. it asked me for a registration code and it automatically scanned all of the email and then saved it to the same directory that the software was installed to, after it finished scanning it gave me a screen that asked me to name the files so that they could be used as an archive. i named them mail.eml, contacts.eml, etc. they were saved in that directory. i was able to use them in another email client or microsoft outlook and they looked like they came from the original email account. i would highly recommend this software. first, open recovery wizard. next, click the start recovery button, when recovery wizard is run, the application will search for files in a specified folder for recovery purposes. after scanning the specified folder, the application will display a preview window listing all the files recovered. in addition, you can filter the files recovered to display only a specific set of types. to recover the selected files, click the start recovery button. the application will start the recovery process for the selected files. finally, click the save button to save the recovered information to the specified folder on your computer. note: the data saved by recovery toolbox is not saved in the same folder as the corrupted files. 5ec8ef588b

> https://makeupshopbynaho.com/wp-content/uploads/2022/11/CorelDRAW\_Graphics\_Suite\_X7\_1710572\_64\_Bit\_ChingLiu\_Setup\_Fr-1.pdf https://www.zhijapan.com/wp-content/uploads/2022/11/Mirrors 2008 Dual Audio By Arsrar.pdf https://www.iprofile.it/wp-content/uploads/2022/11/tr\_windows\_7\_ultimate\_with\_sp1\_x64\_dvd\_u\_677404iso.pdf

http://karnalketo.com/analog-devices-crosscore-embedded-studio-crack-full/

https://istud.in/wp-content/uploads/2022/11/Sharks\_Lagoon\_Priv\_Box\_Username\_And\_Password.pdf http://descargatelo.net/pc/yoga-vasistha-in-kannada-pdf/

https://nayra-tours.com/wp-content/uploads/2022/11/Advanced\_Rar\_Repair\_v12\_No\_patch\_No\_Crack\_Full\_version.pdf https://chichiama.net/groove-coaster-touhou-12-dlc-download-no-survey-link/

https://mexicanasexitosas.com/wp-content/uploads/2022/11/gillles-1.pdf

https://cleverfashionmedia.com/advert/hd-online-player-the-gentleman-movie-torrent-download-fix/

http://belcomcorp.com/wp-content/uploads/2022/11/3ds Emulator 117 Bios UPDATED.pdf https://kmtu82.org/h-ekdikisi-tis-nifis-sirina-torrent-work/

https://escapegame-66.fr/wp-content/uploads/Pinnacle\_Pixie\_Activation\_610\_Exe.pdf https://ninja-hub.com/windows-10-enterprise-indir/

https://thecryptobee.com/descargar-biblia-de-estudio-scofield-pdf-gratis-2/

http://www.b3llaphotographyblog.com/password-pro100-5-20-txt-portable/ https://verasproperties.com/2022/11/20/hellbound-1994-download-best-avi/

https://best-housing.nl/wp-content/uploads/2022/11/talegav.pdf

http://dummydoodoo.com/2022/11/21/la-respuesta-esta-en-las-preguntas-pdf-14-repack/

https://orbeeari.com/wp-content/uploads/2022/11/Diptrace 2209 WORK Crack Serial Keygen Cd Keyrar.pdf